# CIRKULÄRET **Maj 2023**

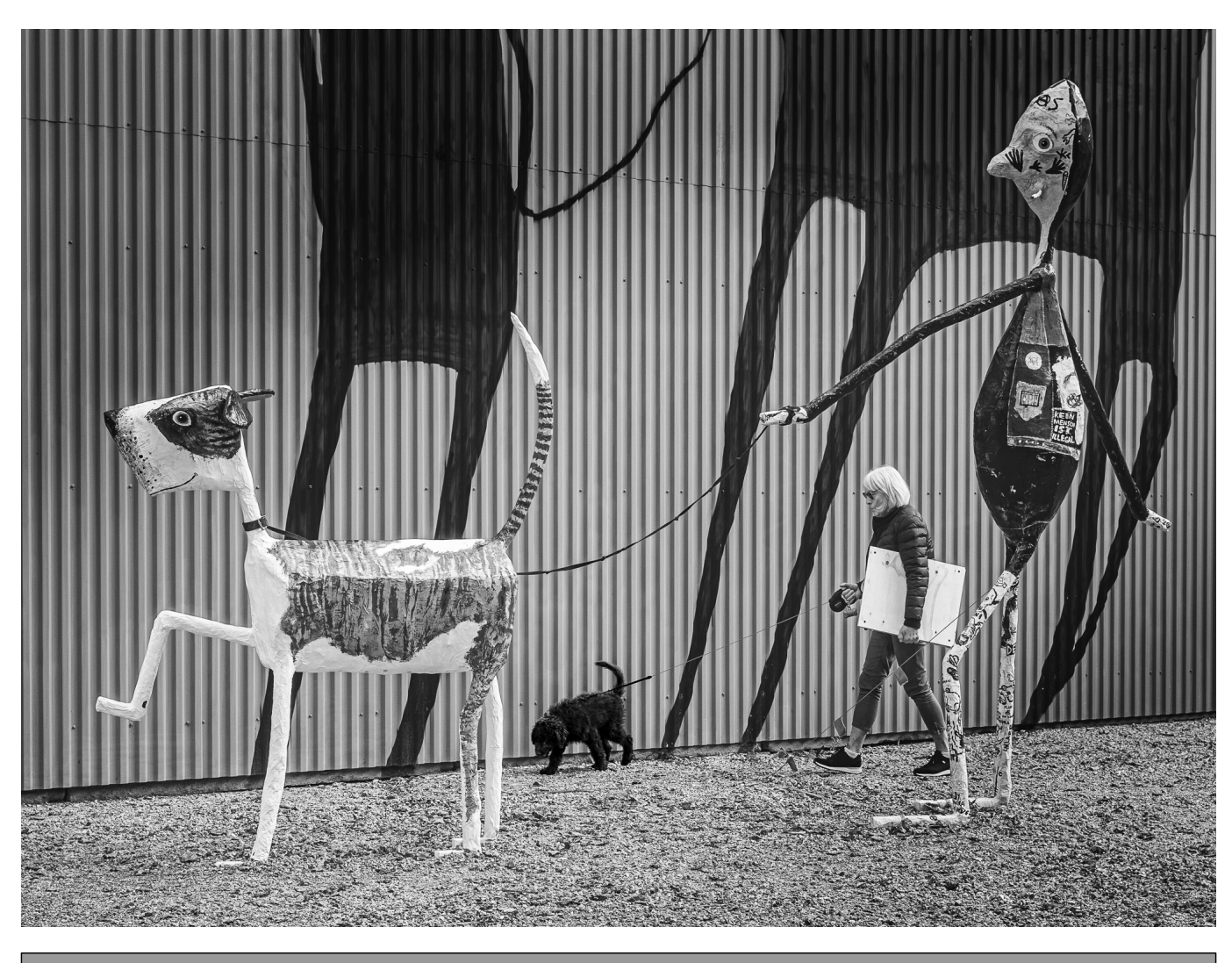

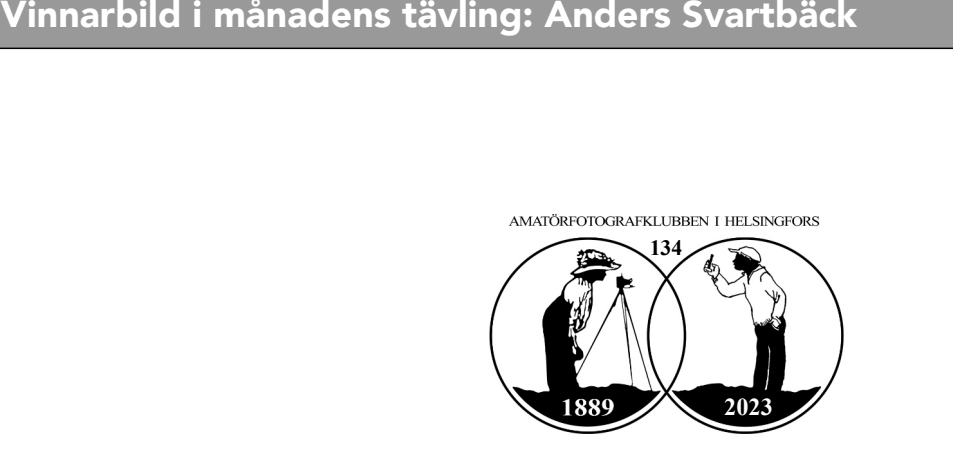

### **April - Månadsmötet**

#### **Thomas Örn Karlsson talade om att hitta den kreativa ådran**

April månadsmöte hölls på Teams (ca. 20 deltagare), vilken möjliggjorde att bjuda in en gäst från Göteborgstrakten i Sverige. Thomas Örn Karlsson, som tidigare jobbat som tatueringskonstnär, arbetar nuförtiden som professionell fotograf, främst uppdragsbaserat för bokförlag. För tillfället fungerar han även som Panasonic Lumix-ambassadör.

I början fastnar man ofta i skärpeträsket, sade Thomas. Men bilden behöver varken vara knivskarp och traditionell, och det var inte det som marknaden ville ha av honom heller. Förlagen efterfrågade måleriska, surrealistiska och drömska bilder. En sådan stämning kan man uppnå exempelvis genom ICM, och då är valet av slutartid det centrala. En annan teknik Thomas använder, är att ta en svartvit och en färgversion av en bild, och mixa ihop dem. Resultatet blir en bild med en sparsmakad och subtil färgskala.

Multiexponeringar tillför en ytterligare dimension. Prova att kombinera en skarp och en oskarp bild för att få ett skimmer över motivet. Att zooma in under exponeringen skapar en annan stämning. Testa även här med olika exponeringstider. Den digitala utrustningen är fantastisk, men det finns bilder den nya optiken inte kan skapa. Analoga objektiv, gärna gamla och skamfilade, ändrar i sin tur på bildens karaktär.

Vad ska man göra för att hitta inspirationen och inte fastna i gamla manér? Thomas tipsar, att då man kommer till en ny plats ska man låta kameran ligga kvar i kameraväskan en god stund. Vandra runt, låt platsen sjunka in, och låt bilderna komma till dig. Fotografering är att måla med ljus, och det finns inga regler.

Thomas Örn Karlsson har hittat sin egen stil bland annat genom att låta sig inspireras av litteratur. Han har fotograferat skräck för bokpärmar till Stephen King, och han har illustrerat en Tolkien-bok som kommer ut på engelska senare i år både i storformat och mindre.

Thomas har aldrig varit i Finland, men han erkände att han borde komma. AFK önskar honom välkommen, och väntar med spänning om det resulterar i mörka bilder i Kaurismäki-stil eller trollska naturbilder.

instagram: @thomasornkarlsson www.thomasornkarlsson.se youtube: @fotografthomasornkarlsson3423

Vårhälsningar, Hanna

### **Månadstävlingen "En fotograf - Elliot Erwitt"**

Vinnarbilden tagen av Anders Svartbäck finns på Cirkulärets pärm

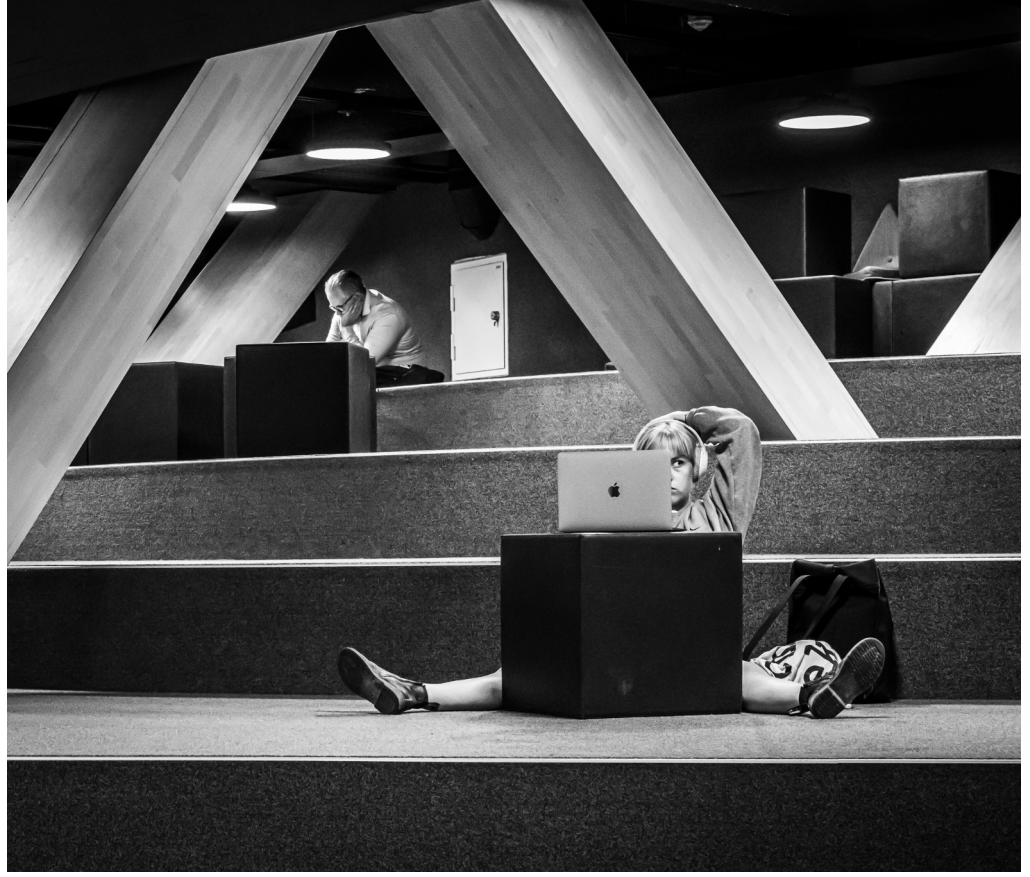

2:a plats: Anders Svartbäck

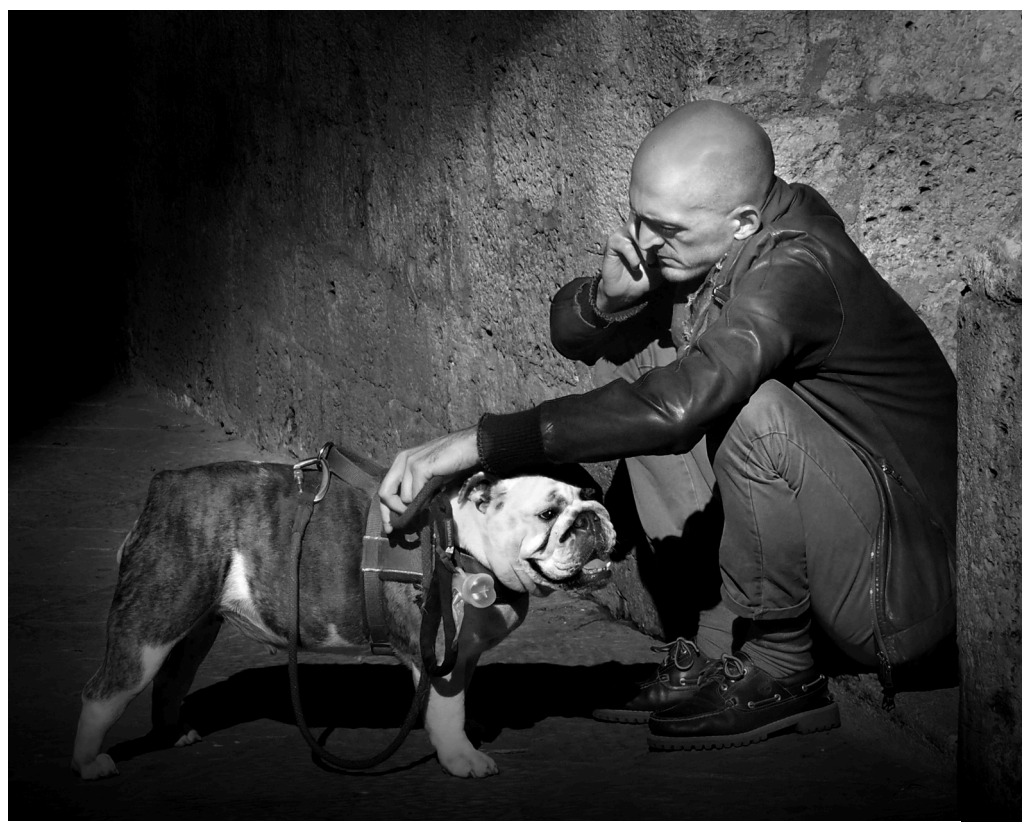

3:e plats: Marit Henriksson

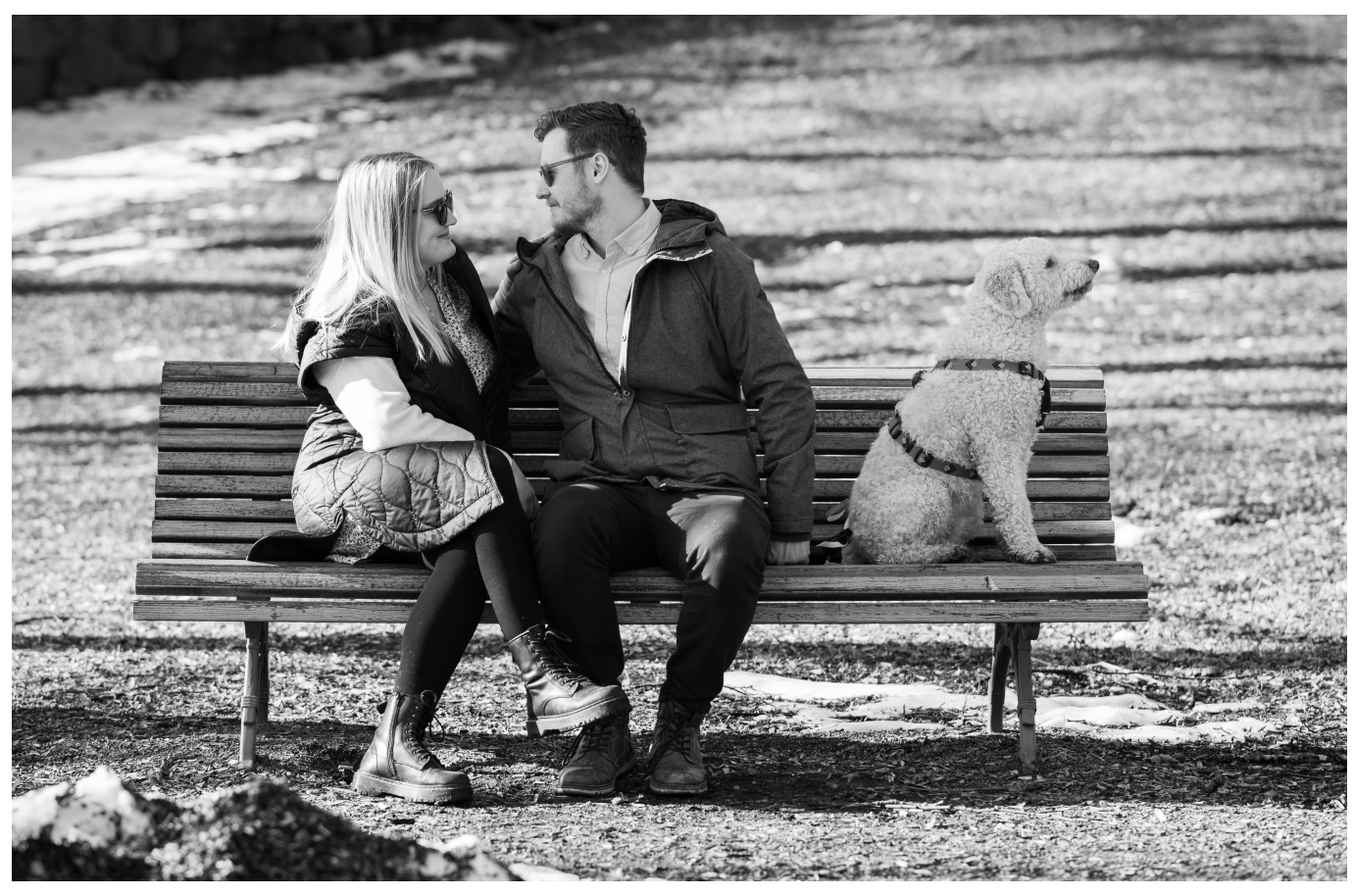

Hedersomnämnande och publikens favorit: Catarina Söderström

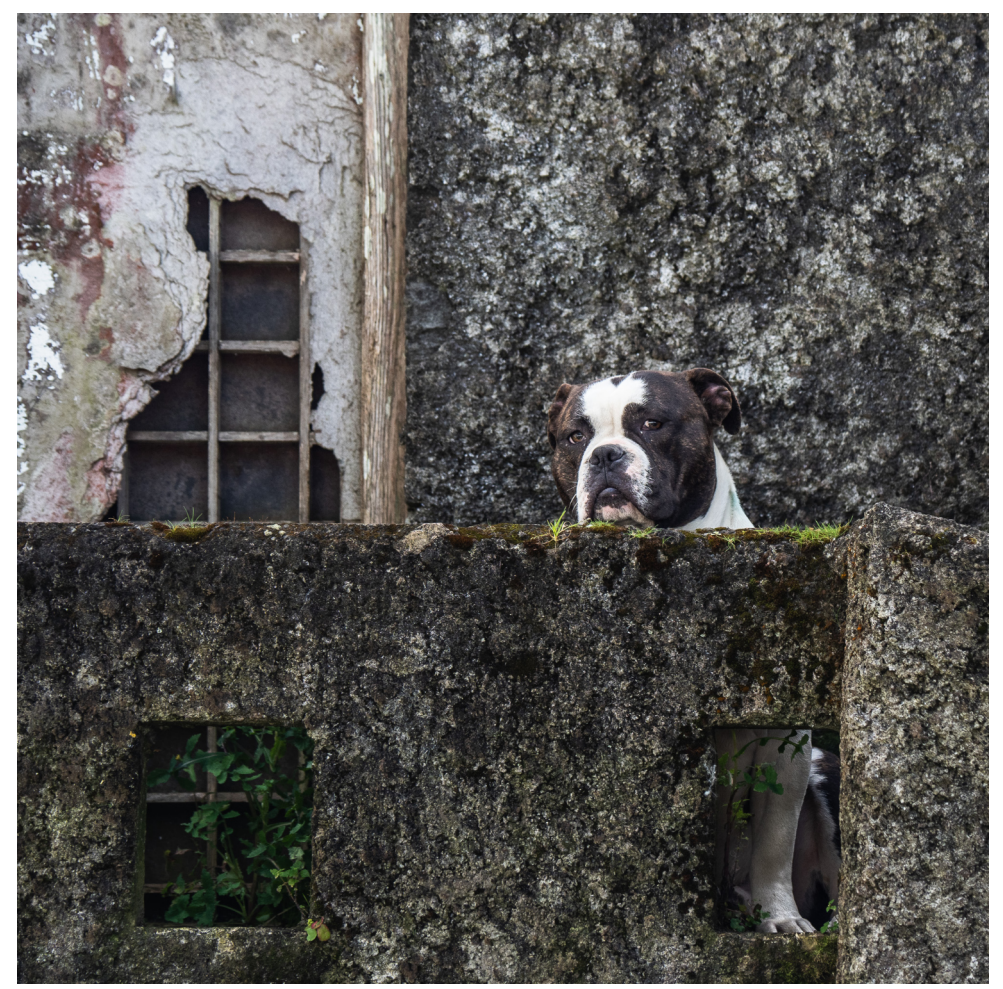

Hedersomnämnande: Birgitta Immerthal

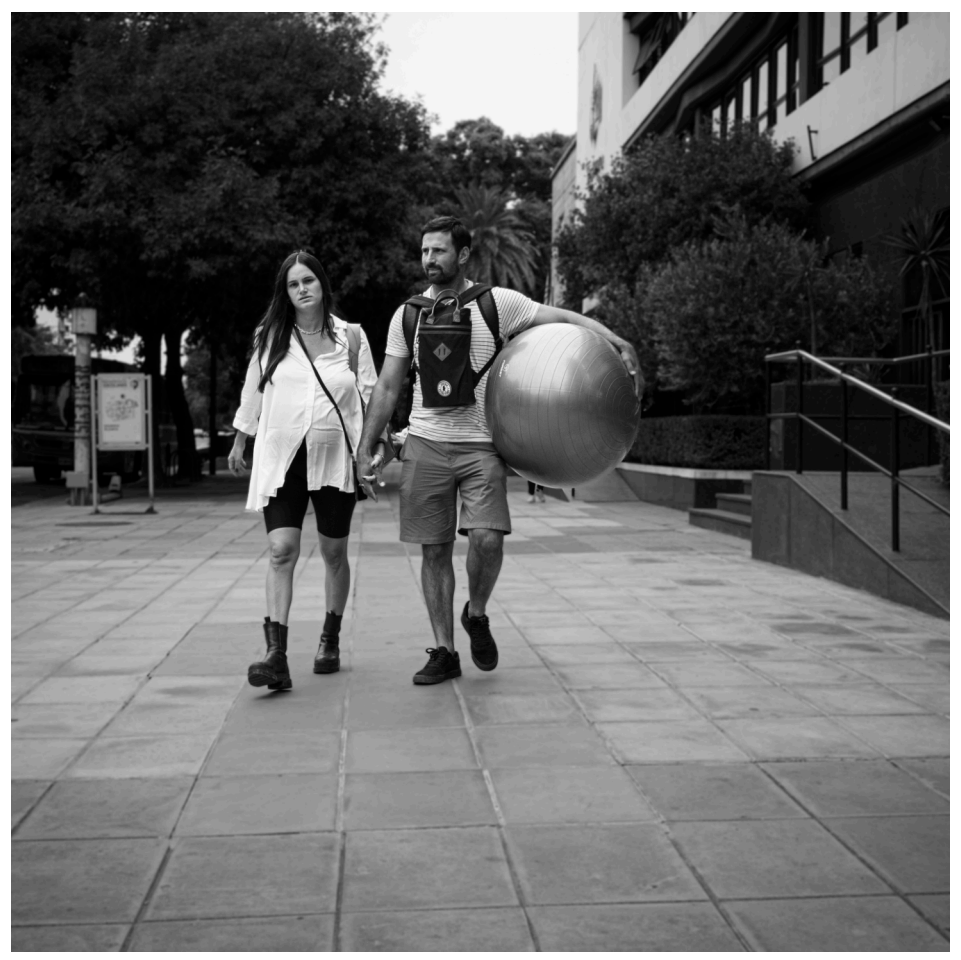

Hedersomnämnande: Peter Eriksson

#### **Placeringarna i tävlingen "En fotograf - Elliot Erwitt":**

- 1: Anders Svartbäck
- 2: Anders Svartbäck
- 3: Marit Henriksson
- Hedersomnämnande:
- Birgitta Immerthal
- Peter Eriksson

Catarina Söderström + publikens favorit

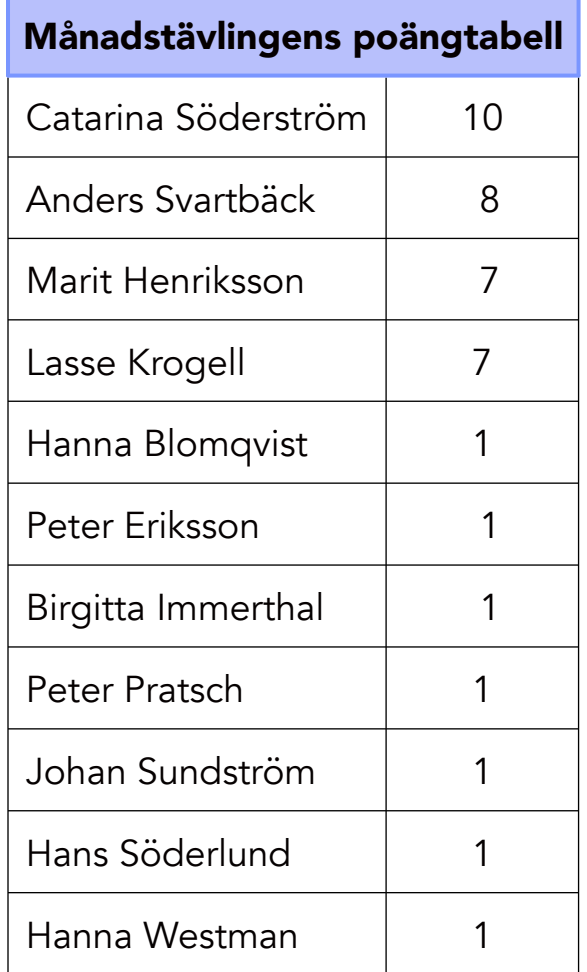

#### **Gammal plåtslagare bildbehandlar alldeles själv**

Läste i Hbl den 19.4.2023, inte utan viss förvåning, att vinnaren i den förnämliga tävlingen Sony World Photography Award, Boris Eldagsen, hade skapat bilden med AI. Plus i boken för att han avstod från utmärkelsen, men frågan om gränser och definitioner kvarstår: Hur mycket utomstående hjälp kan accepteras för tävlingsbilder? När blir hjälpen större än fotografens egen insats? Lyckligtvis gäller begränsningarna inte familjebilder, men man undrar ändå …

För att inte trassla in mej i svårbegripliga spörsmål fortsätter jag med den alldeles vanliga datorbehandlingen av familjens gamla negativ. I slutet av sjuttiotalet lekte min äldre son i snön utanför vårt hem i Gäddvik. Resultatet blev ett knepigt negativ, gnistrande vit snö i motljus och ansiktet i skugga, men jag hade ju tagit bilden för att jag gillade både motiv och situation.

Konstaterar här med glädje och tillfredsställelse att alla reglage som syns i mitt standardprogram CO torde vara helt tillåtna också ifall jag någongång i framtiden vill visa upp bilden, så vad väntar vi på?

Negativet är reprofotat i vanligt glödlampsljus med Pentax fina 100/f4 Macro från 1977 på ett Sony A7R hus. Inget mystiskt alltså. Resultatet är den orangetonade rutan till höger på bilden. Arbetsgången är enkel och klar.

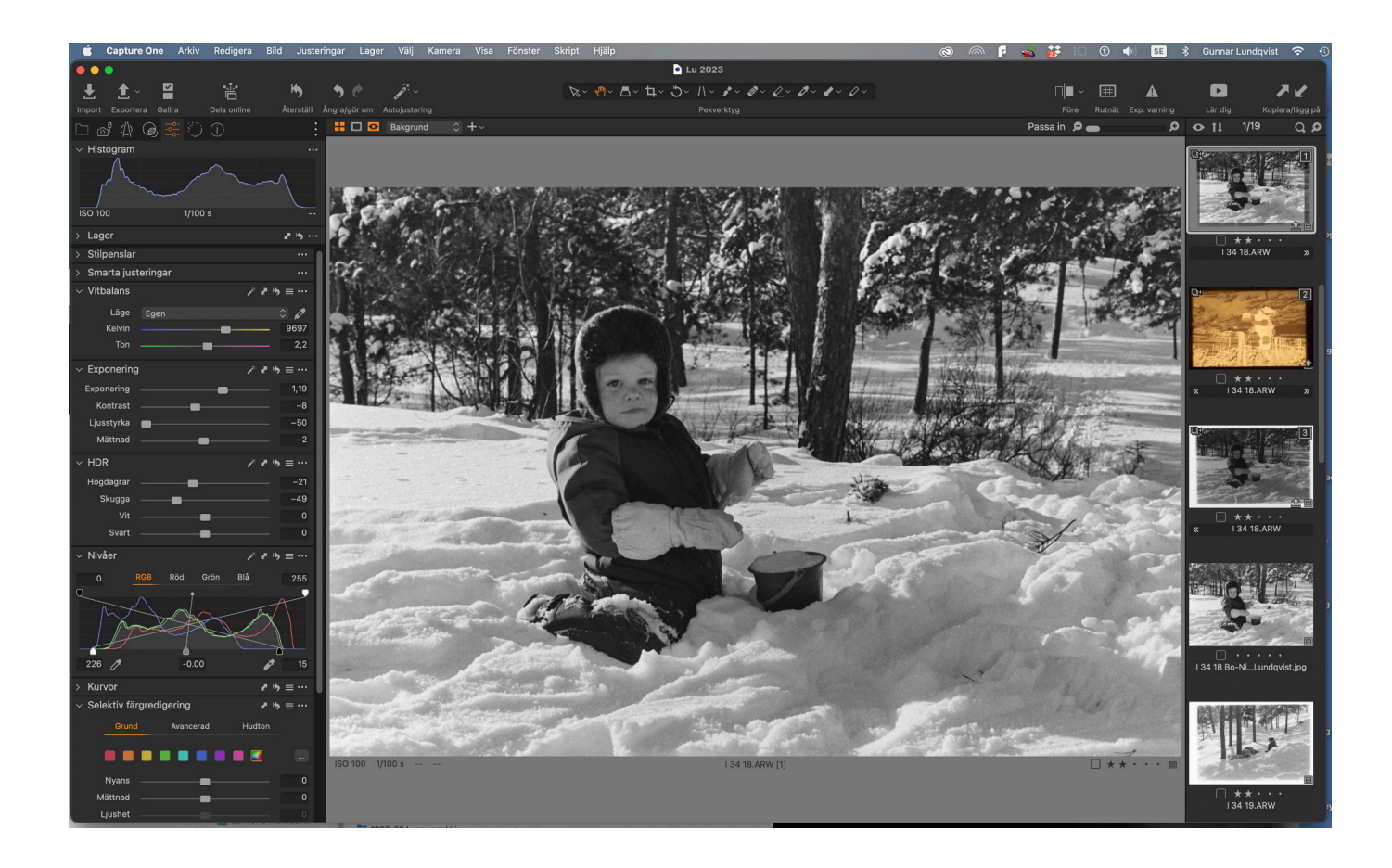

Steg 1: Duplikat av originalrutan, det blir nu ny arbetsruta

Steg 2: Göra negativet till positiv genom att i Nivåer dra nedre svartpunkten åt höger och nedre vitpunkten mot vänster. Viola, som vi fransmän säger! Ett positiv! (3)

Steg 3: Anpassa kontrastomfånget genom att lämna bort histogrammets ändor som saknar information. Här skrotas också den del av röda kurvans högra ända som beror på glödlampan vid reprofotograferingen och därför saknar egentligt informationsvärde.

Steg 4: Finjustera resultatet med Exponerings och HDR reglagen. De enstaka glittrande snökristallerna skall synas tydligt, likaså skillnaden mellan pupill och iris. Då kommer också klädernas sömmar automatiskt fram på min datorskärm. OBS! Vissa reglage fungerar omvänt efter Steg 2. (1)

Steg 5: Skär bort onödiga kanter. Ändra vid behov namnet. FÄRDIGT!

Möjligtvis syns den här bildens finaste nyansskillnader inte efter postningen till Cirkuläret, men jag kan intyga att allt syns mycket tydligt på skärmen här hemma. Nu är det din tur att se närmare på ett gammalt negativ av någon kär anförvant. Alla funktioner jag använt borde hittas också i ditt framkallningsprogram, även om de kan se lite annorlunda ut. Lycka till!

#### **Ludde**

#### **Nästa månadsmöte den 25.5 på Sandels**

Christian Westerback berättar om Alexander Nikiforow (1863-1918) som var medlem av AFK. Christian är fd. fotograf på Helsingin Sanomat och bedömer månadstävlingen "**I köket**".

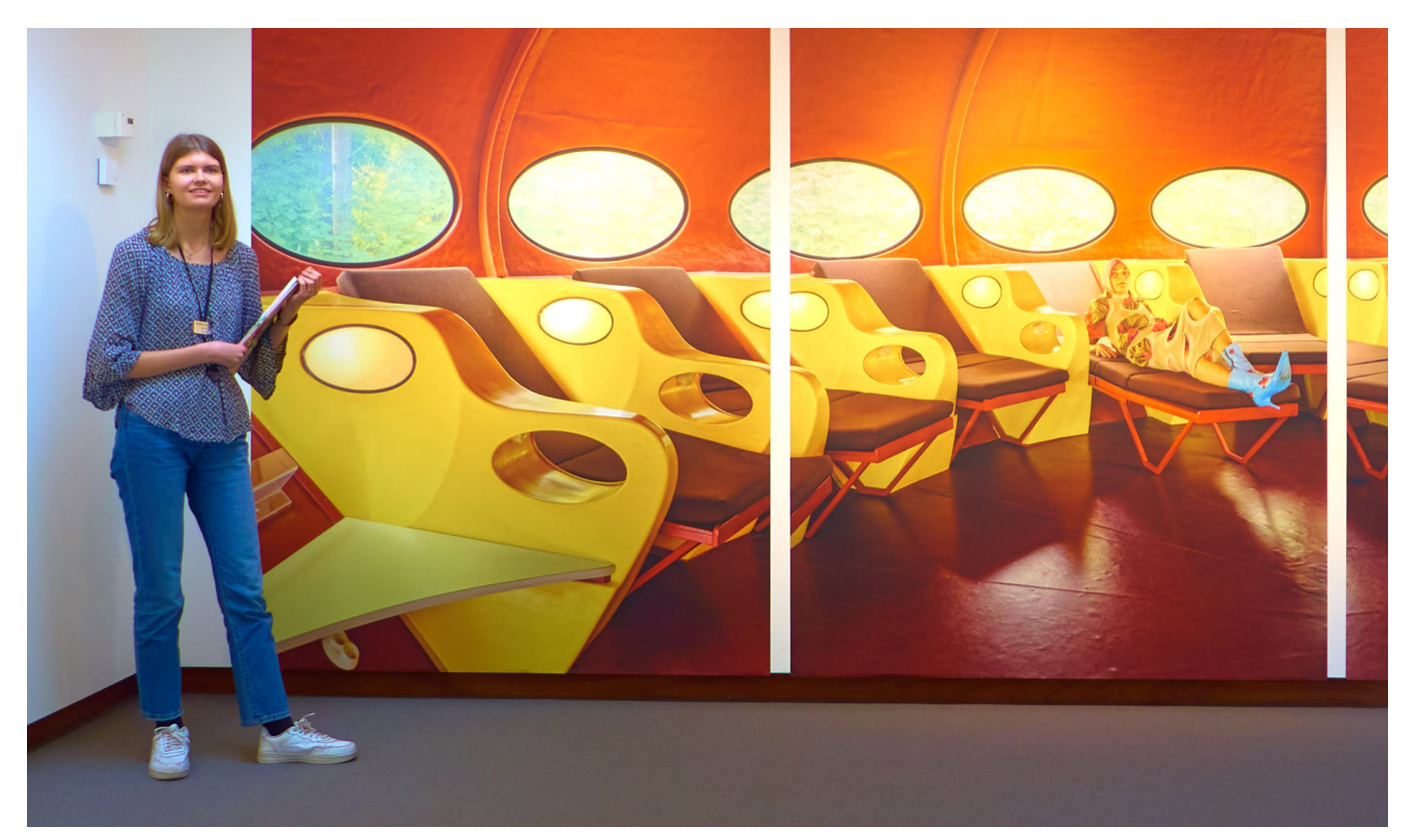

**Från Elina Brotherus utställning på Didrichsen.**

Vår guide Matilda berättade livfullt om konstnären som alltid själv var ett viktigt element i sina bilder.

#### **Utställningar**

Hanna Westmans utställning på Luckan i Helsingfors under maj månad.

#### **Vårutfärden till Jurmo 18-21.5**

På grund av en annullering så finns det ännu en plats ledig för en herreman.

#### **Vår medlem har ordet**

Är ett fritt tema för den som vill berätta på ca. 15 minuter om något fotorelaterat i början av månadsmötet. Någon resa/teknik/foto-upplevelse. Anmäl intresse till ordforande@afk.fi

# Aktivitetskalender

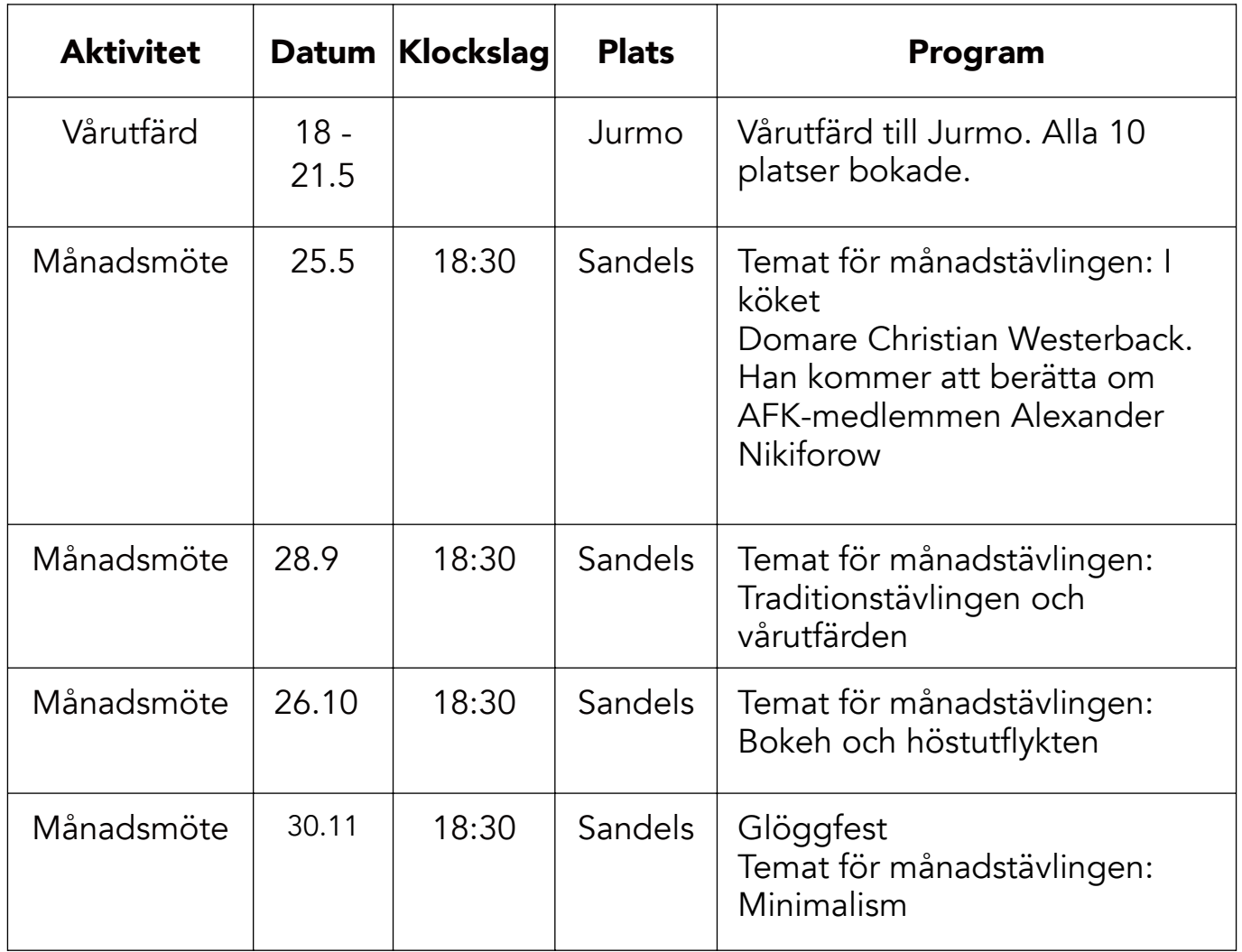

## Kontaktuppgifter

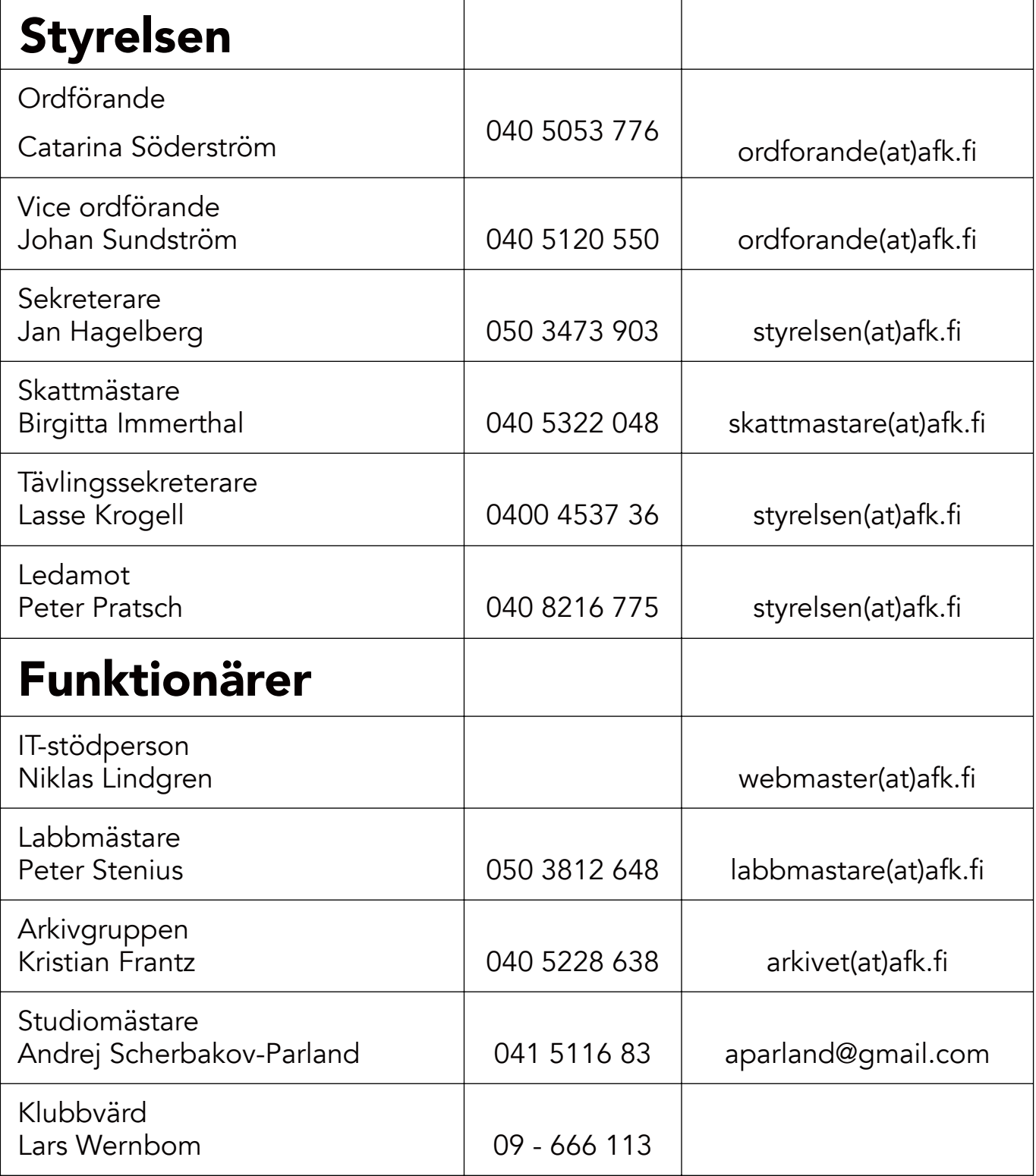

AFK's labb: Tölögatan 52, 00250 Helsingfors webbsidor: www.afk.fi E-post: afk(at)afk.fi Bankkonto: Aktia FI48 4055 4920 1540 67